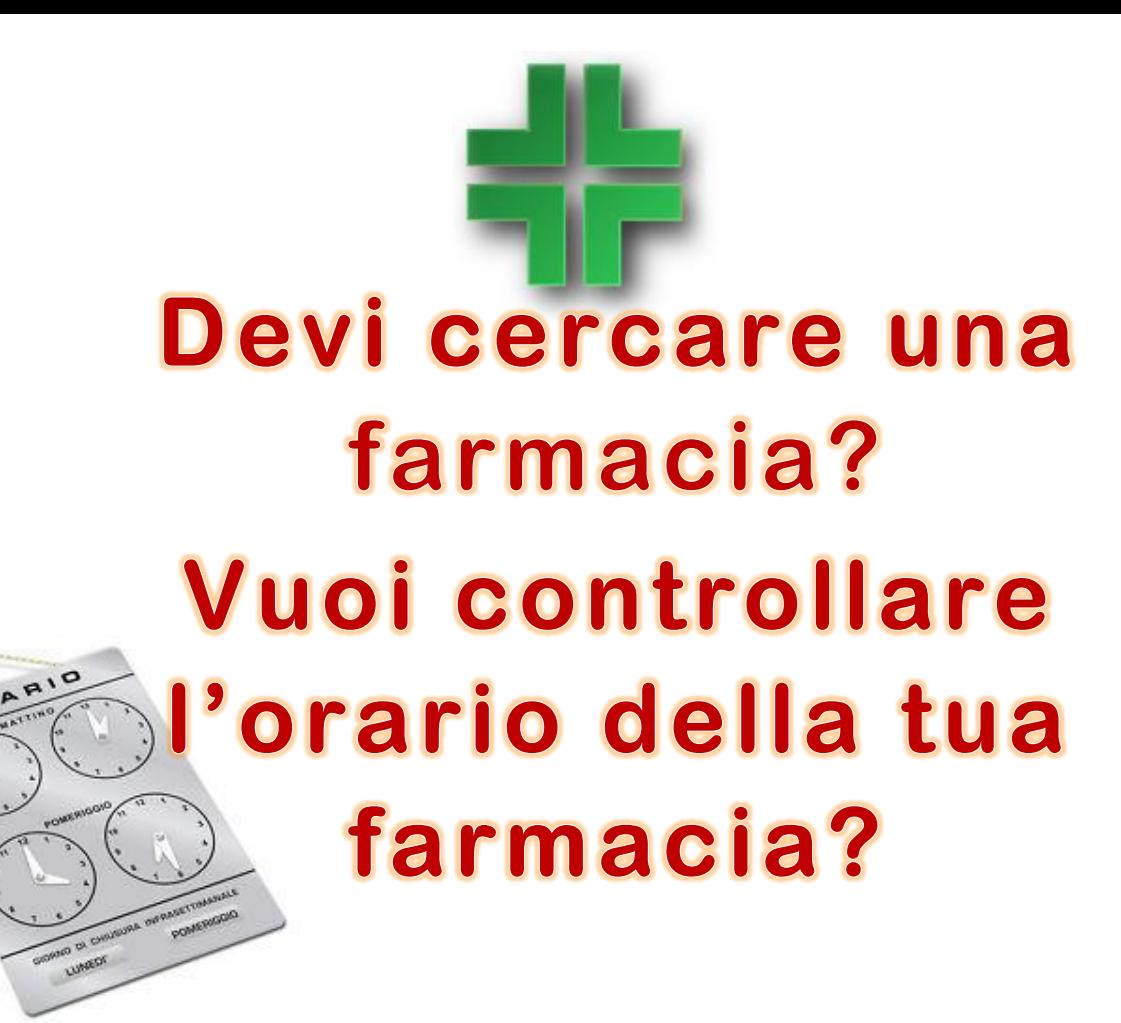

## **Scarica l'APP** Latuafarmacia delle farmacie delle provincie di Milano, Lodi e Monza Brianza

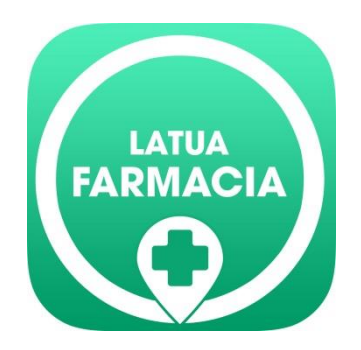

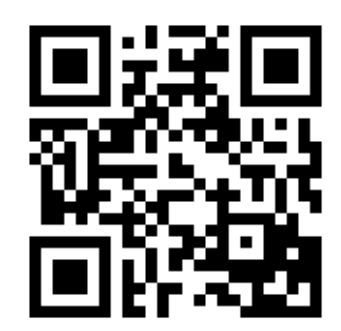

**Inquadra il QR code con il tuo smartphone per scaricare l'APP delle farmacie**

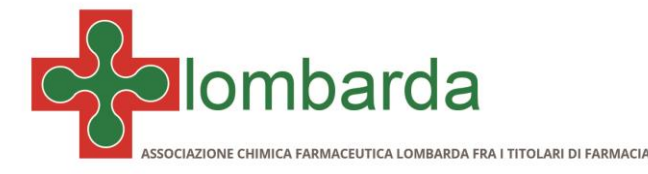